Multiple dimension arrays and passing arrays as function outputs

# **CS 10A – ADVANCED ARRAY CONCEPTS**

Allen Zhao – SRJC CS 10A

#### Multi-Dimensional Arrays

- **EXTE Arrays can have multiple dimensions. That is, each array Let array** element can be an array itself. This can continue infinitely, inception-style, depending on what your system will allow.
- Generally, use of 2D and 3D arrays are fairly common, but it's not recommended to use anything above 3D, unless you're doing advanced modern physics. The number of elements in a multi-dimensional array grows exponentially.
- **EXT At some point, using arrays with too many dimensions will** slow down your computer by a significant margin due to limitations of memory access time.

## Declaring Multi-Dimensional Arrays

#### int main()

{

}

int size\_row = 5, size\_column = 2; double arr\_2d\_0[size\_row][size\_column]; // No value initialization

// a 2D array is easily visualized as a grid // for more dimensions, just add another [ ] to the declaration line // The same declaration rules and methods of 1D arrays (generally) apply here

double  $\arctan 2d_1[[2] = \{\{2, 3\}, \{1, 1\}, \{5, 0\}, \{4, 2\}\}\$ ; // Specify one dimension only // In any instance where a multi-dimensional array is used, only the first level can be arbitrary double  $\arctan 2d_2[[2] = \{2, 3, 1, 1, 5, 0, 4, 2\};$  // The compiler can auto-group your list

return 0;

SRJC - CS 10A - Allen Zhao

## Declaring Multi-Dimensional Arrays – Method 3

```
int main()
```
{

}

```
int ** arr 2d = NULL; // Double asterisks
int size row, size column;
```

```
cout << "Enter Dimensions (rows, cols): ";
cin >> size_row >> size_column;
```

```
arr_2d = new int * [size_row]; \frac{1}{10} Sets the number of 1D arrays for the 2D array
for(int i = 0; i < size row; i++)
```
arr\_2d[i] = new int[size\_column]; // Declare a new array for every index

```
return 0;
```
SRJC - CS 10A - Allen Zhao

## Accessing Multi-Dimensional Arrays

#### int main()

{

}

int size\_row = 4, size\_column = 3; double arr\_2d\_0[size\_row][size\_column];

// Accessing an individual element double single\_value =  $arr_2d_0[1][2]$ ;

// Going through all elements sequentially for(int  $i = 0$ ;  $i <$  size\_row;  $i++$ ) for(int  $j = 0$ ;  $j <$  size\_column;  $j++$ ) cout  $<<$  arr $_2$ d $_1$ [i][j]  $<<$  endl; // Further nest more loops for additional dimensions if necessary return 0;

#### Size of Multi-Dimensional Arrays

#### Program

int main()

{

}

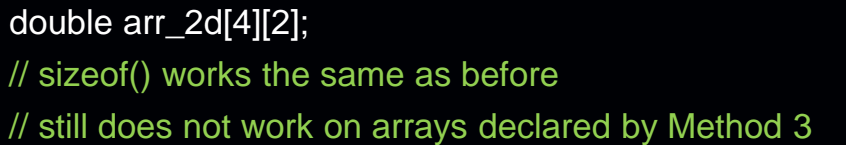

cout << sizeof(arr\_2d) << endl; cout << sizeof(arr\_2d[0]) << endl; cout << sizeof(arr\_2d[0][0]) << endl << endl; cout << sizeof(arr\_2d)/sizeof(arr\_2d[0]) << endl; cout << sizeof(arr\_2d[0])/sizeof(arr\_2d[0][0]) << endl; cout << sizeof(arr\_2d)/sizeof(arr\_2d[0][0]) << endl;

return 0;

#### **Console**

SRJC - CS 10A - Allen Zhao

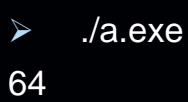

16

8

4 2 8

# **Applications**

- As you can imagine, 2D arrays are excellent for holding coordinates. Coordinates of any dimension (x, y, z, t) are easily represented in 2D arrays.
	- □ Do not confuse this with 3D+ arrays! 2D arrays can easily represent coordinates in either 2D, 3D, or 4D.
- Another common application for 2D arrays is representing color. In most computer systems, a single color is represented by 3 separate hex values.
- 3D arrays can generally be used to group 2D arrays into separate categories if necessary.
- **.** If you value your sanity, avoid using arrays 4D and above.

#### Pointers - A Short Introduction

- Every variable in your program is reserved memory space on your computer that holds the value you want to use.
- **To know where the value is stored when it's time to access it,** every variable is assigned a memory address, which is usually just some hex value.
- **These memory addresses can be randomly assigned for** standalone variables, but all elements within an array have addresses immediately next to each other, and can be incremented through.
- We can store these addresses in a what's called a pointer.
- **EXTERN 15 Asterisks are used to mark pointer type variables.**

#### Returning Arrays as Function Outputs

- Arrays can't pass around their values like standalone variables between functions. They actually are passed around via pointers. This is why, once we pass an array into a function, we can't determine their size using sizeof().
- To pass an array back as a function output, we need to pass it as a pointer of the same type. (Strings are the exception.) Unfortunately, because functions can only have one output, we can't pass the array size back with it.
	- □ As a result, our use of this method is limited to arrays whose size we already know, i.e. an array we originally passed in as a parameter.
- **EXALLEE FIGHT Multi-dimensional arrays are unsupported in this regard.** 
	- $\blacksquare$  To get around this, simply use a loop to put each inner array element through the function one by one.

## Function – Array Output

int \* func\_arrOut(int arr[], int size) // This function returns an integer pointer, which serves as an integer array for us

```
int * sub_arr = NULL; \frac{1}{2} Declare a new array via Method 3
sub_arr = new int[size];for(int i = 0; i < size; i++)
              \text{sub\_arr}[i] = \text{arr}[i] + 1; // Increment all values in the given array by 1
return sub_arr; // Since input arrays are pointers, you can write in changes to arr[] directly, but that modifies the original data
```

```
int main()
```

```
{
```
}

}

{

int length  $= 6$ ; int ex[length] =  $\{1, 2, 3, 4, 5, 6\}$ ; int  $*$  p;  $\frac{1}{2}$  Declare the pointer to hold 1D arrays of unknown size

```
p = func_arrOut(ex, length);
```
for(int  $i = 0$ ;  $i <$  length;  $i++$ ) // Since returned arrays will not have a defined size, you'll have to hold the size of the array given

```
cout << p[i] << endl; \frac{1}{2} // Accessing values from pointer works the same as regular arrays
// Output will be 2, 3, 4, 5, 6, 7 for p[], and ex[] still holds 1-6
return 0;
```
SRJC - CS 10A - Allen Zhao